## Bauanleitung Schlitzkupplungsadapter:

Mit dem Bausatz für Schlitzkupplungsadapter lassen sich Adapter für den Einsatz der neuen Tilligkupplung für den Normschacht an Wagen mit Schlitzkupplung herstellen. Gegenüber der neuen Tillig Schlitzkupplung sind sie wesentlich steifer und weichen beim Kuppeln nicht der Gegenseite aus. Außerdem ergibt sich mit ihnen ein Pufferabstand von nur 2-3mm.

Zuerst das seitlich abstehende Blech um 180° umklappen (Biegefalz außenliegend):

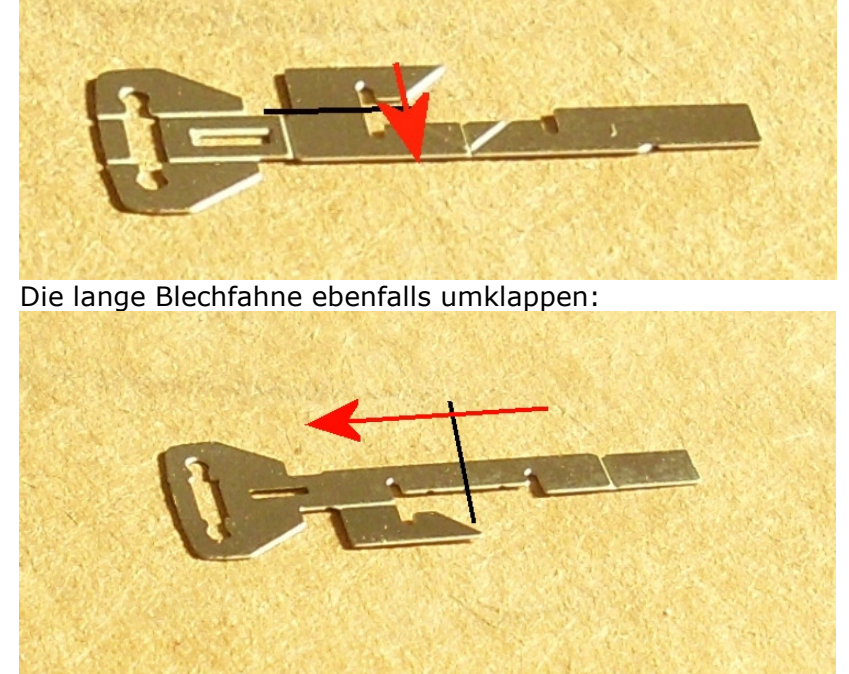

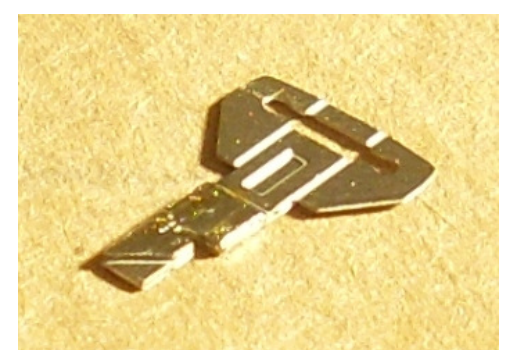

Danach sieht es so aus: Und wird an den Schmalseiten verlötet (Pfeile):

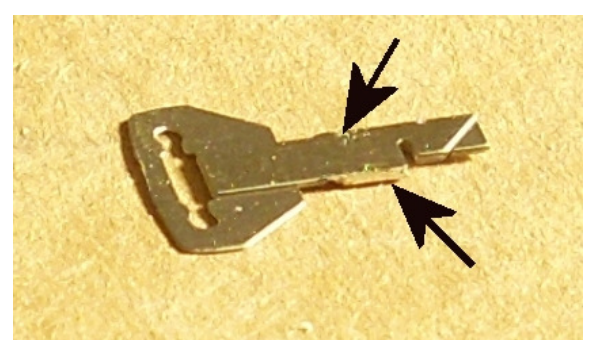

Den Kupplungskopf mit dem überlappten Blech rechtwinklig abkanten und im Winkel und dem kleinen Durchbruch verlöten.

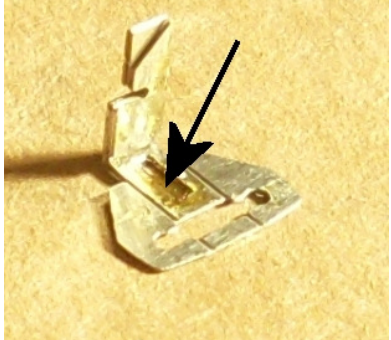

## Die Digitalzentrale etenz in digitaler Modelleisenbahnsteuerung und mehr....

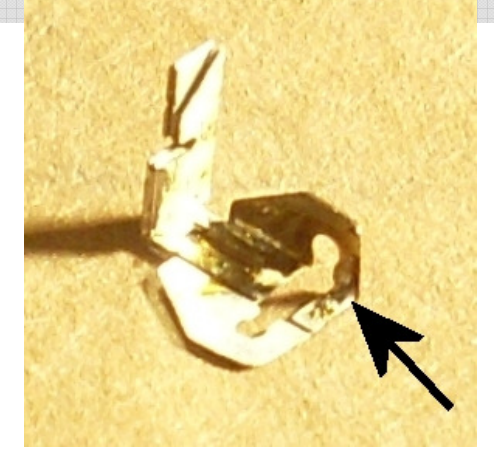

Die Flügel des Kupplungskopfes rechtwinklig kanten und im Winkel zur Versteifung verlöten.

Am Schaft das überstehende Blech am eingeätzten Falz abschneiden.

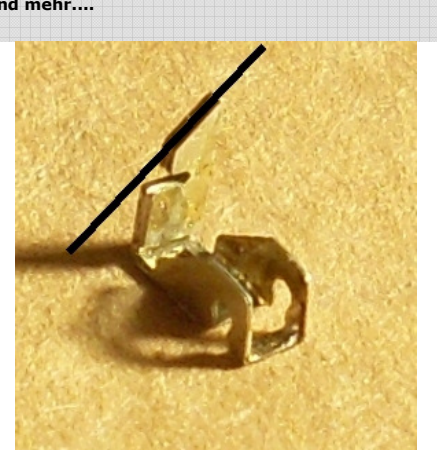

Nun wird die neue Tilligkupplung für den Normschacht in den Adapter eingesetzt. Dabei ist es hilfreich die Zapfen mit einer Spitzzange wechselseitig in die Aufnahme zu drücken. Die Plastzapfen werden dabei etwas gequetscht.

Die roten Linien zeigen die Ansetzpunkte für die Zange.

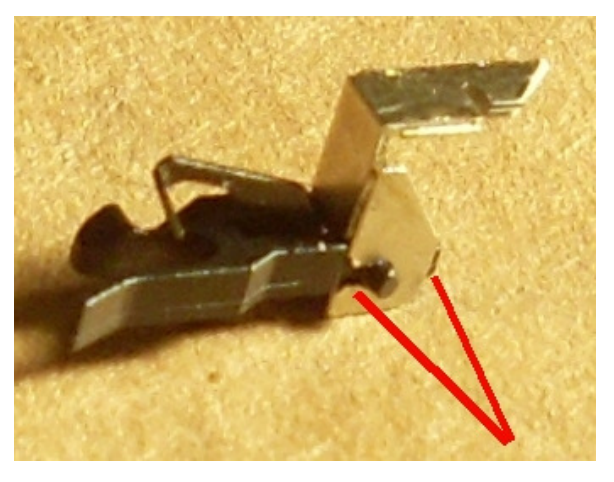

## Eingesteckt in einen Zementsilowagen:

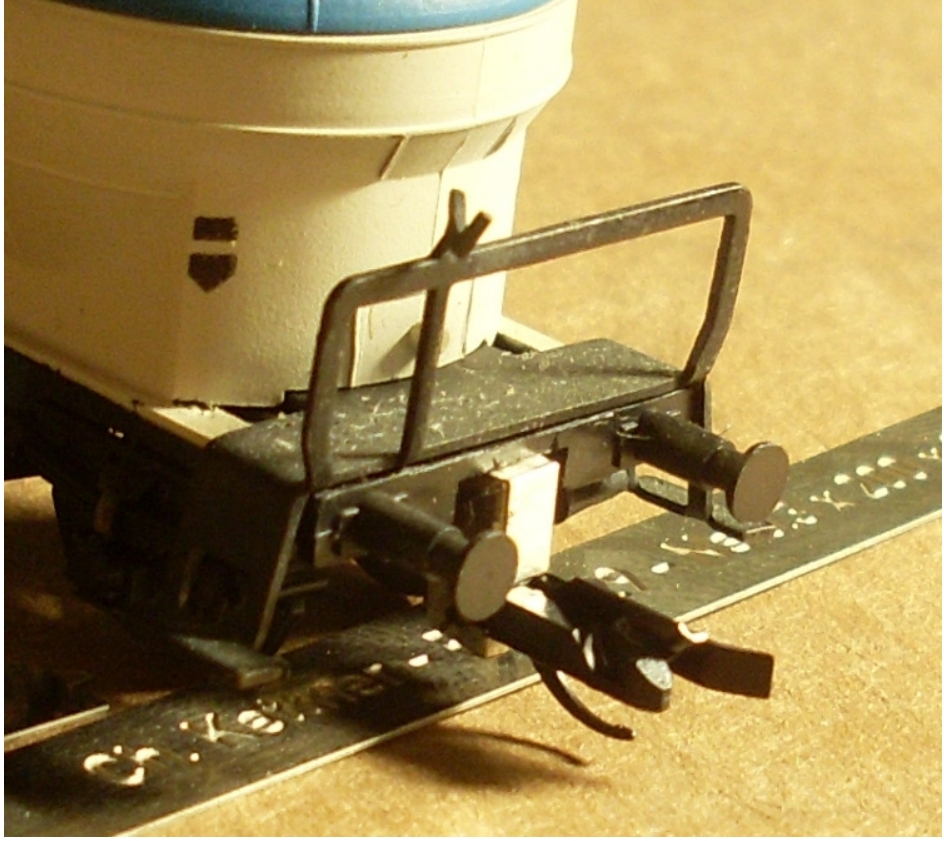

Die Digitalzentrale • Yves Lange (Dipl. Inf. FH) • Waldstraße 14 • 08141 Reinsdorf, OT Vielau Telefon: +49 (0)375-60 68 98 99 • Telefax: +49 (0)375-692 31 73